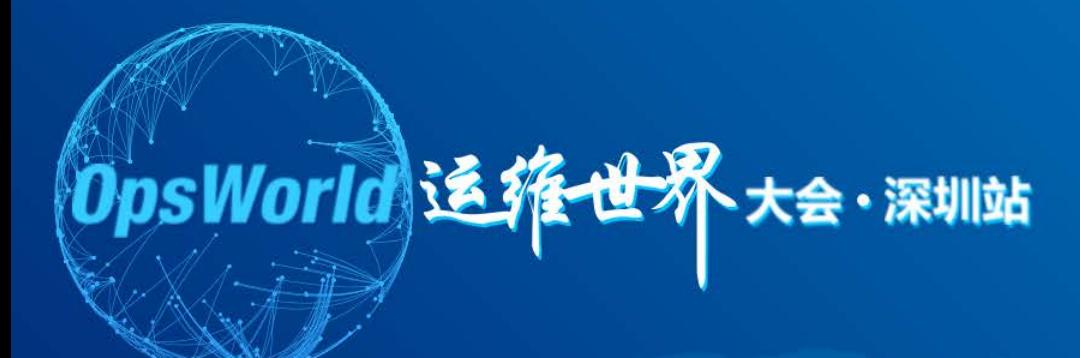

### 攻守兼备:**OPSTicket**系统设计实战

**UCloud** 赵振华

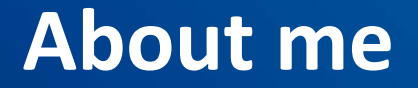

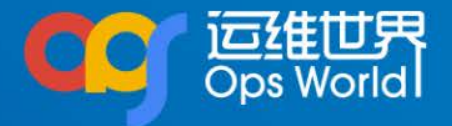

- 2012.1 -- 2015.6, PPTV, 点直播系统、上片系统运 维负责人
- 2015.6 -- 至今, UCloud, 运维架构师

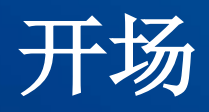

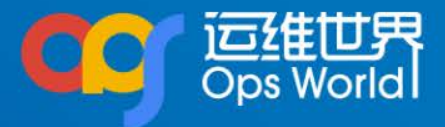

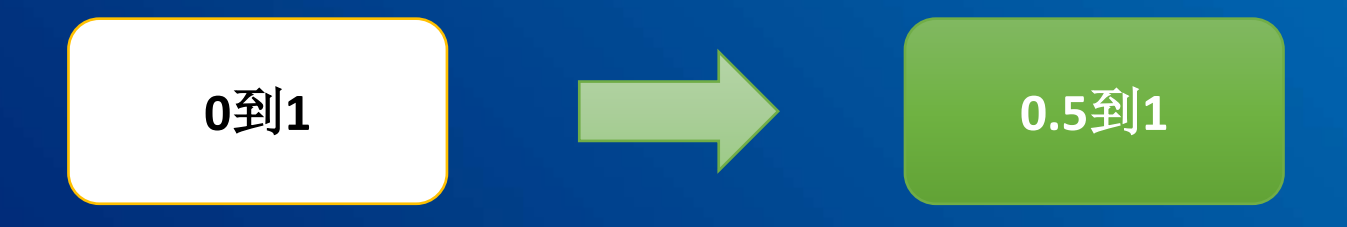

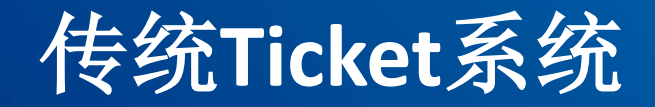

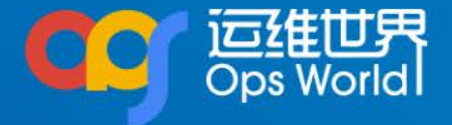

## 什么是Ticket(工单)系统 传统Ticket系统逻辑架构图

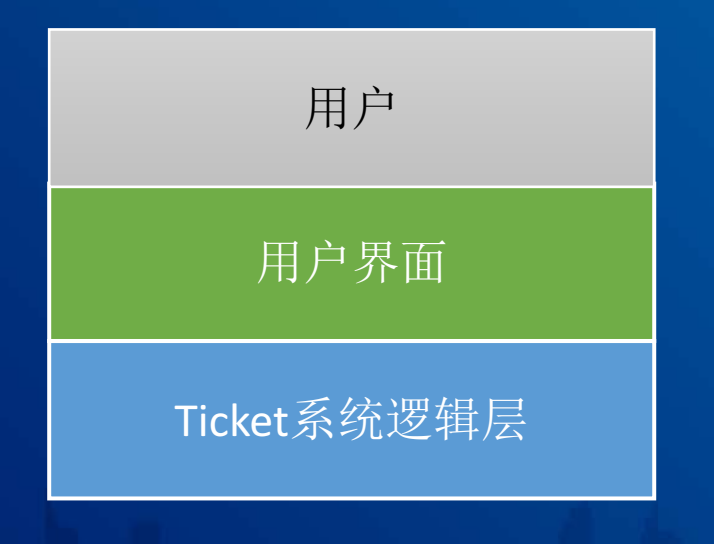

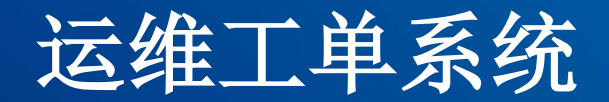

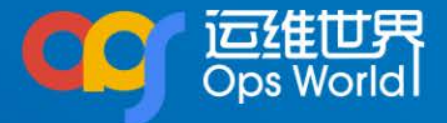

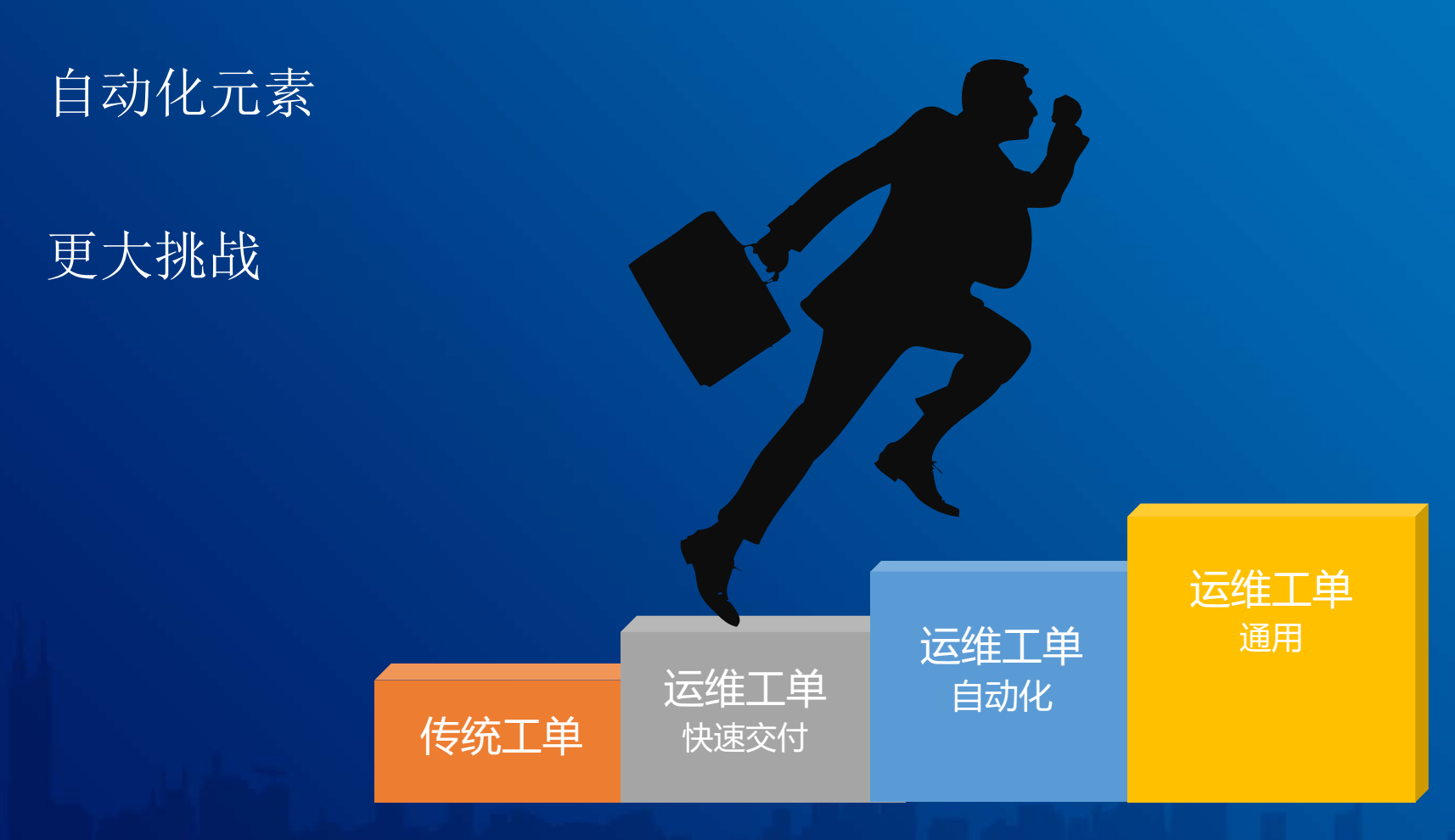

### **OPSTicket**系统逻辑架构图

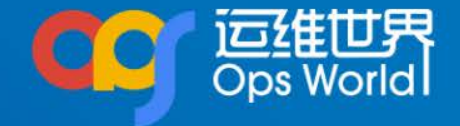

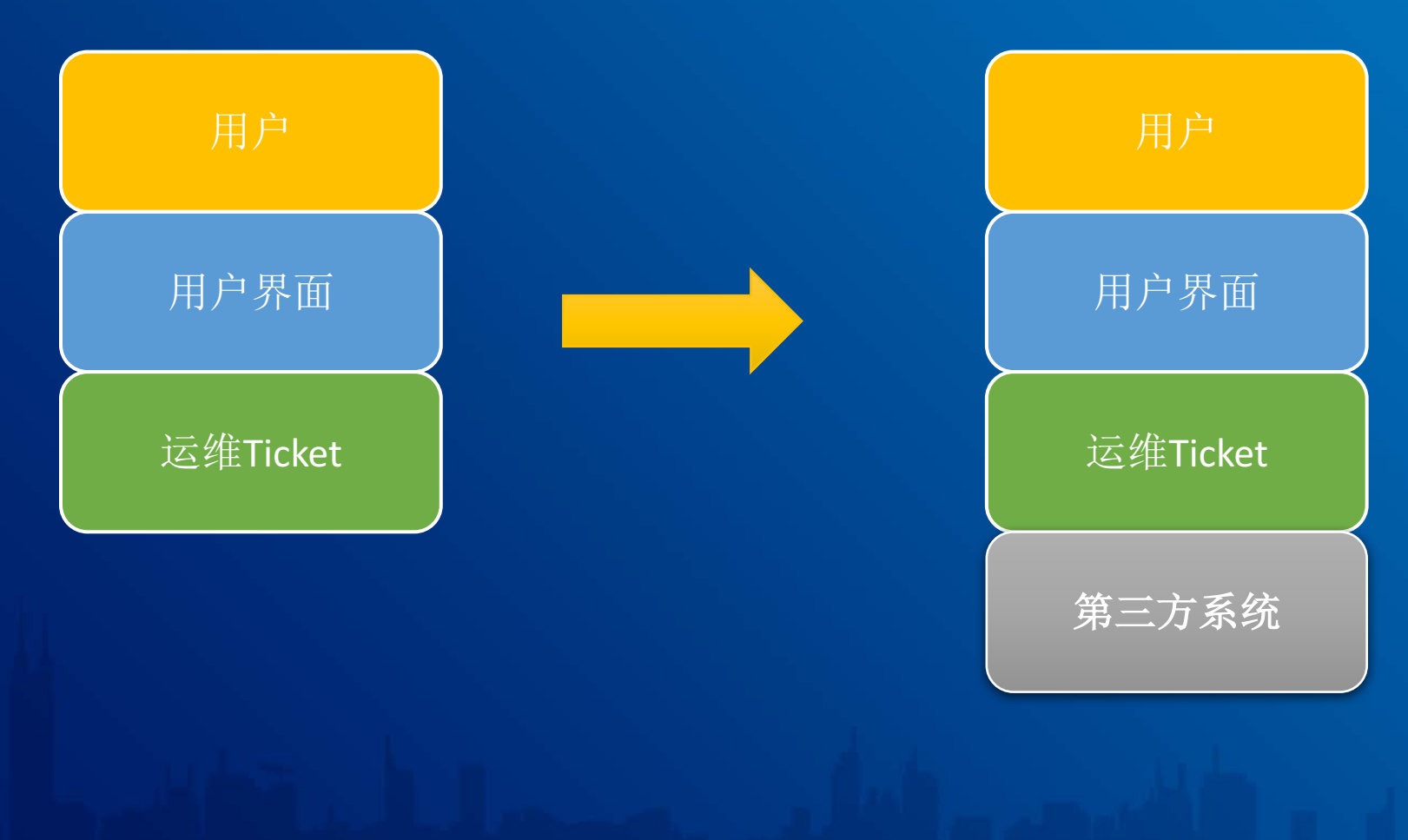

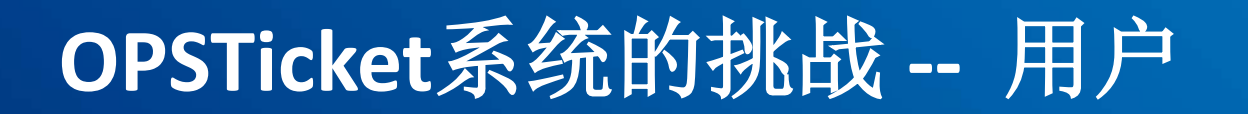

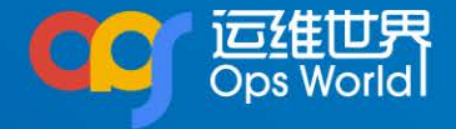

- 工单种类多,流程拓扑结构不同
- 需自动化处理
- 大量调用第三方系统

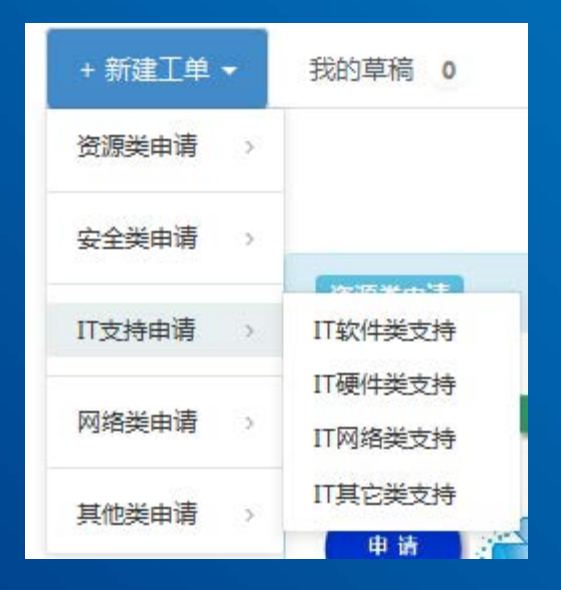

### **OPSTicket**系统的挑战 **--** 开发

- 第三方API情况复杂,不可预测
- 用户侧需求变化大
- 开发人力不足

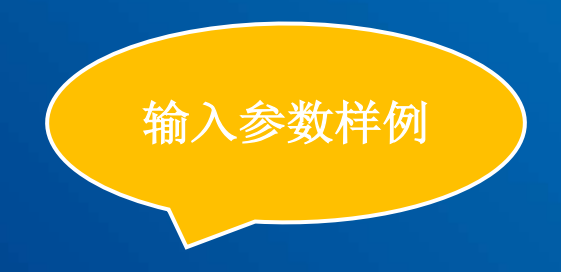

{"Action": "check\_alive", "DataSet": {"tgt": [{"tgt\_info": {"192.168.152. 51": 999}, "location": "pre"}]}}

http://api-server:apiport/?Action=GetDataByPublicIP&email=xxx.xxx@ucloud.cn&table=Ser ver&publicip=1.2.3.4

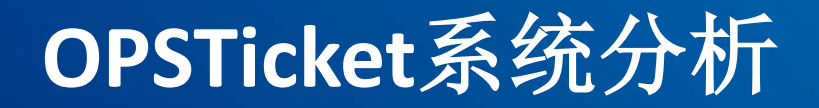

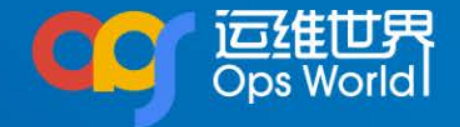

- 解决OPSTicket系统从0.5到1的问题,需进行系 统分析。
- 确认OPSTicket系统包含的要素

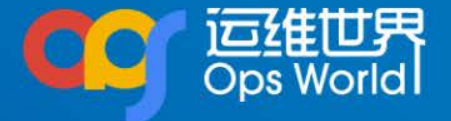

#### 不同**Ticket**系统界面不一样

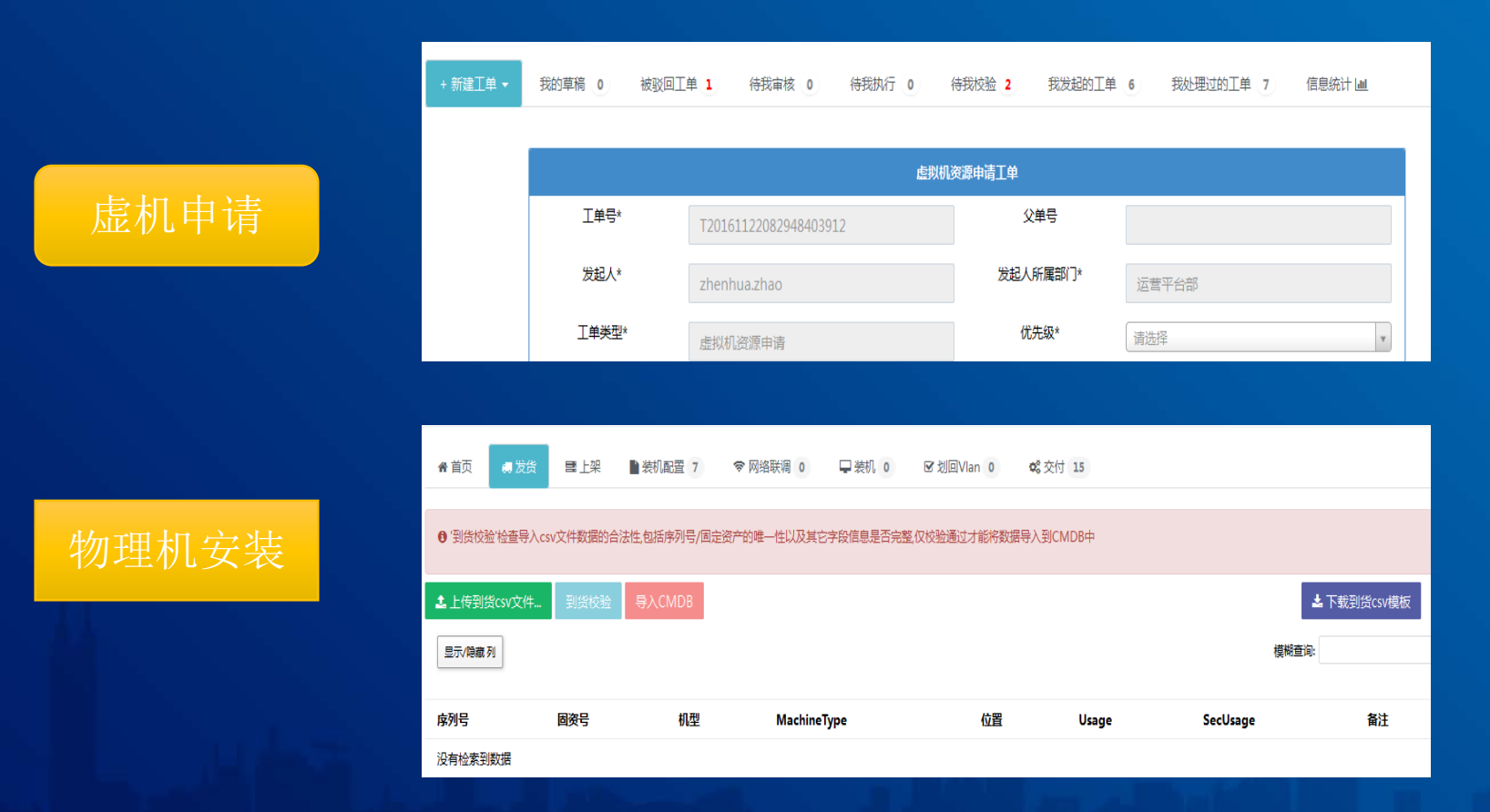

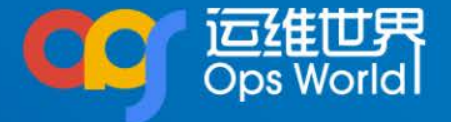

#### 界面数据源来自多个系 统的数据的聚合

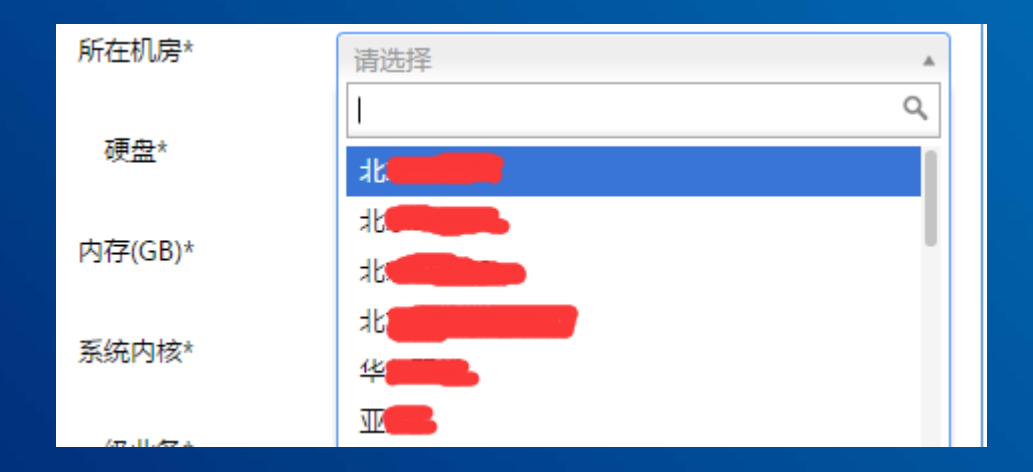

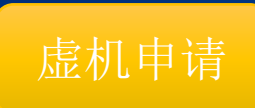

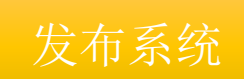

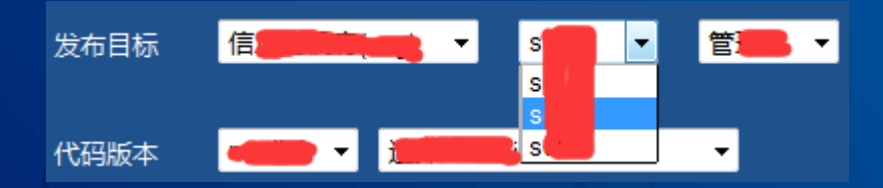

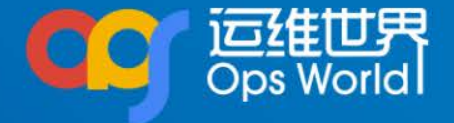

### 界面的按钮**(Action)**

人为操作触发状态流转

其它系统驱动Ticket状态流转

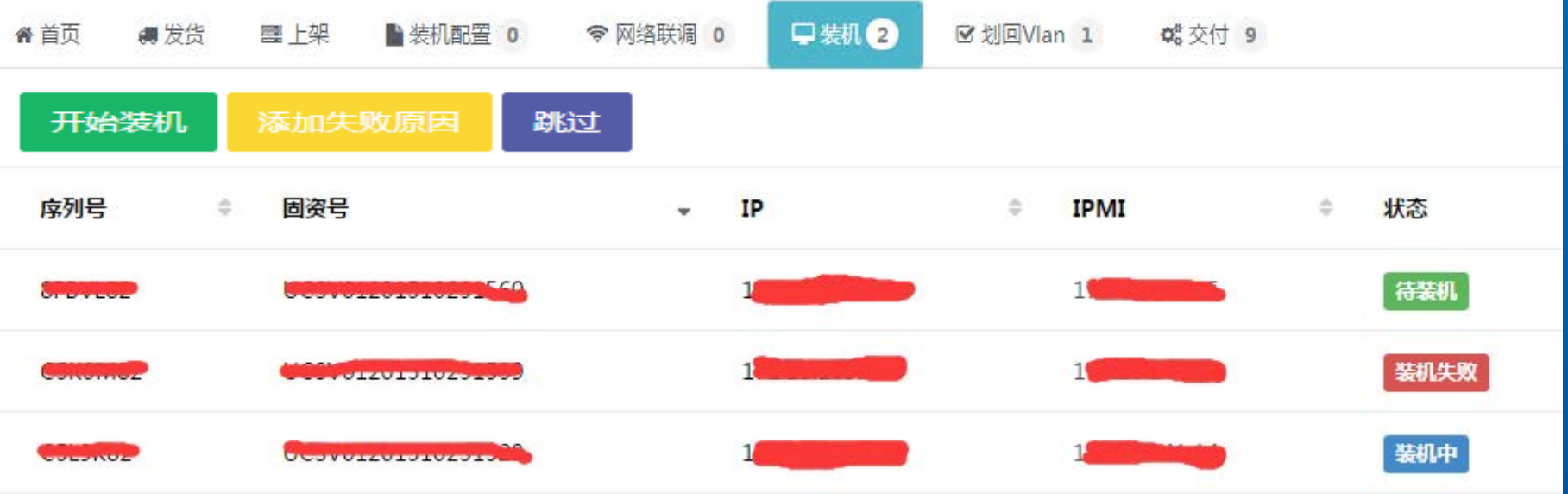

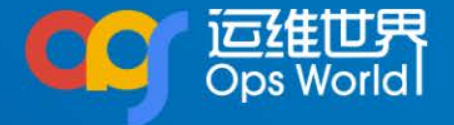

界面的按钮**(Action)**

特定Action不触发状态流转

Action权限控制

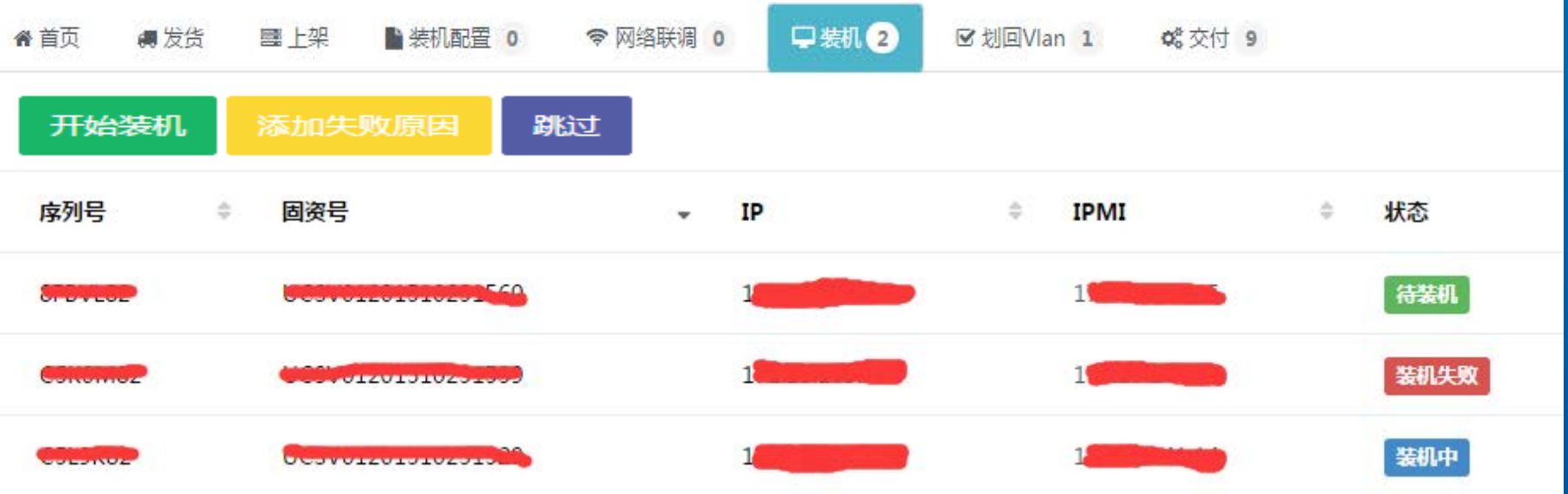

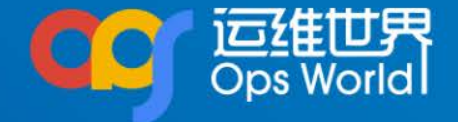

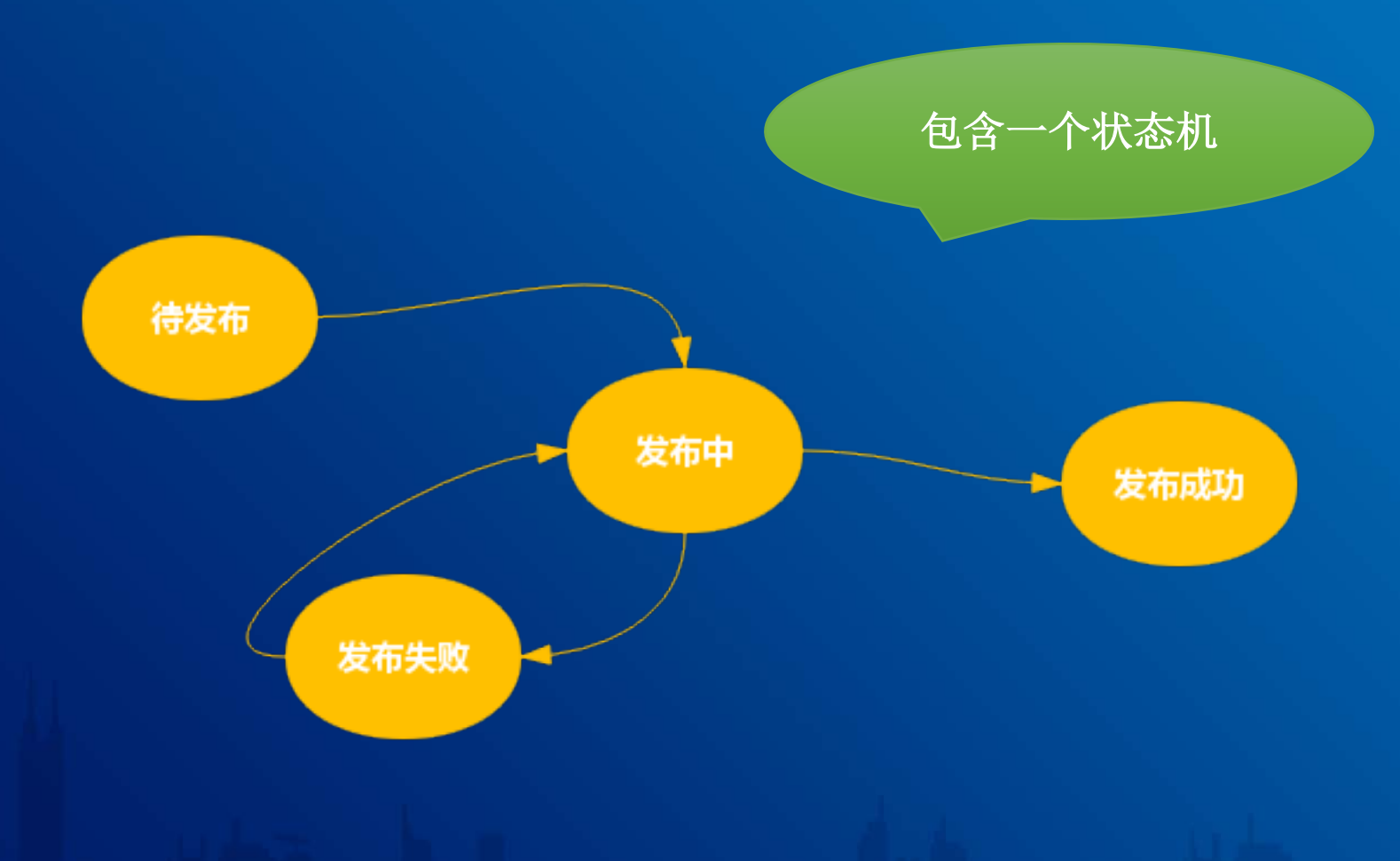

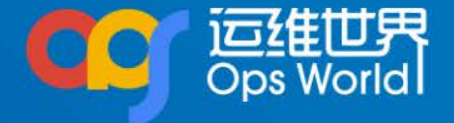

#### 系统间状态实时反馈

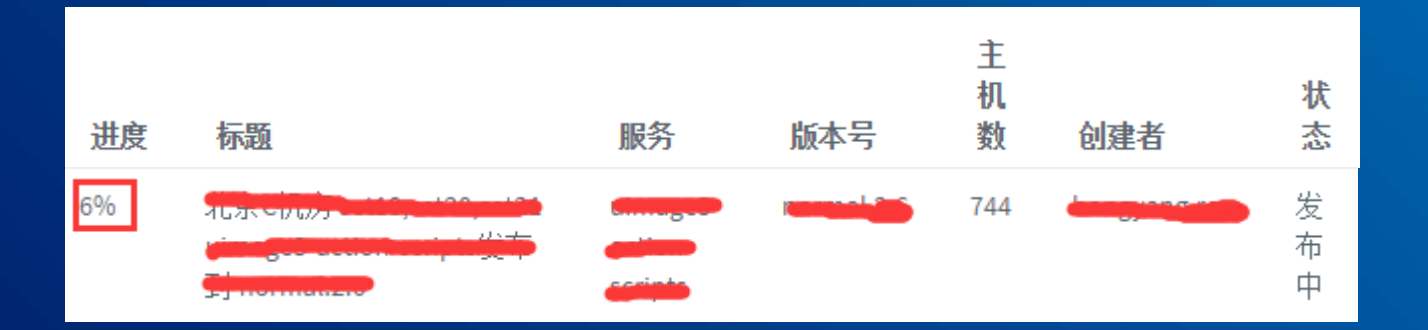

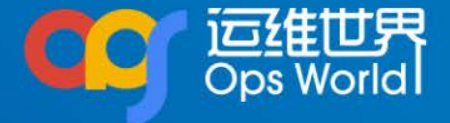

#### 第三方**API**参数处理

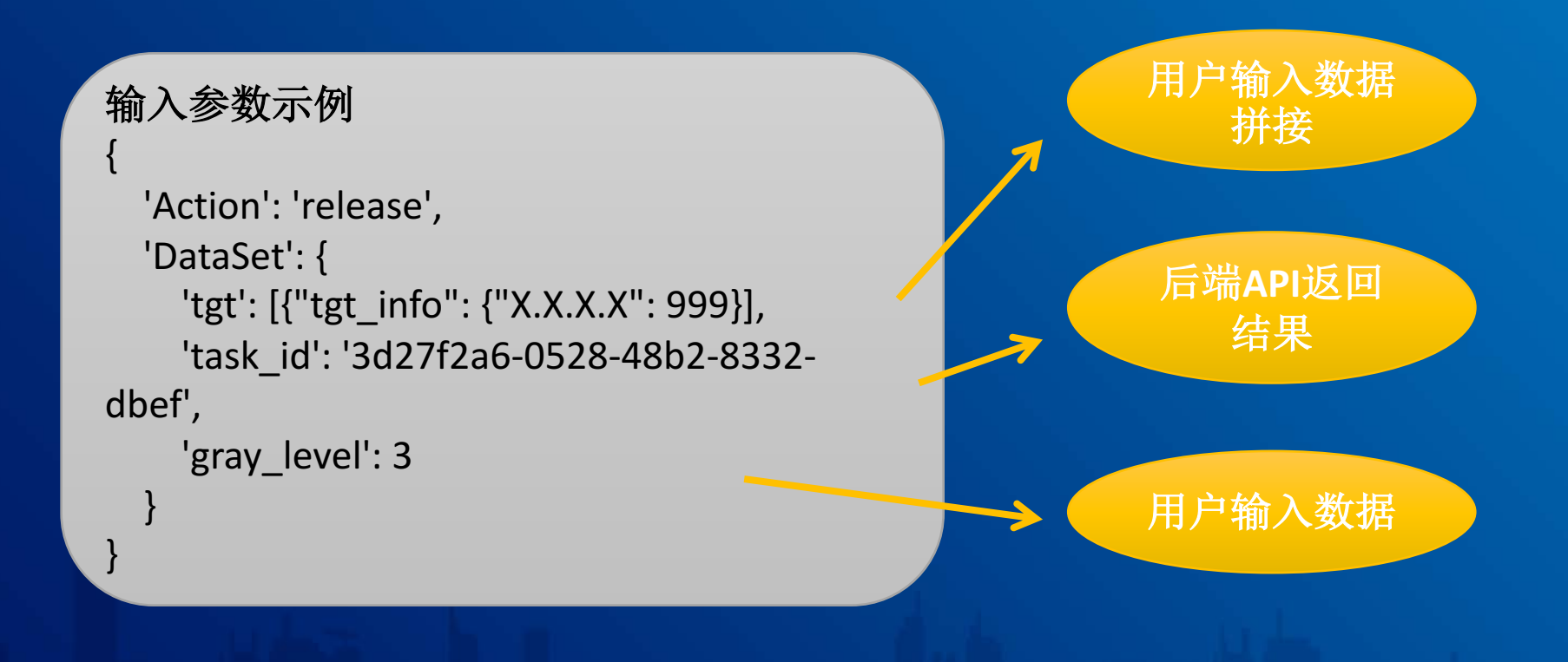

### 通用**OPSTicket**系统抽象

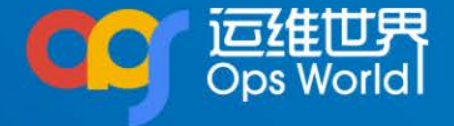

- 富API,能进行任意样式前端开发
- 多个数据源拼接成目标格式的处理能力
- 各种类型的Action
- Action权限控制
- 引入状态机
- 单一表单,方便不同状态间内容同步
- 字段定义能力
- 系统间实时通信
- API参数提取、拼接能力

### 通用**OPSTicket**系统架构

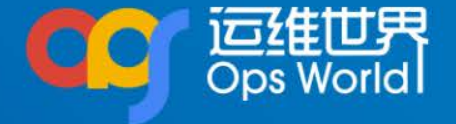

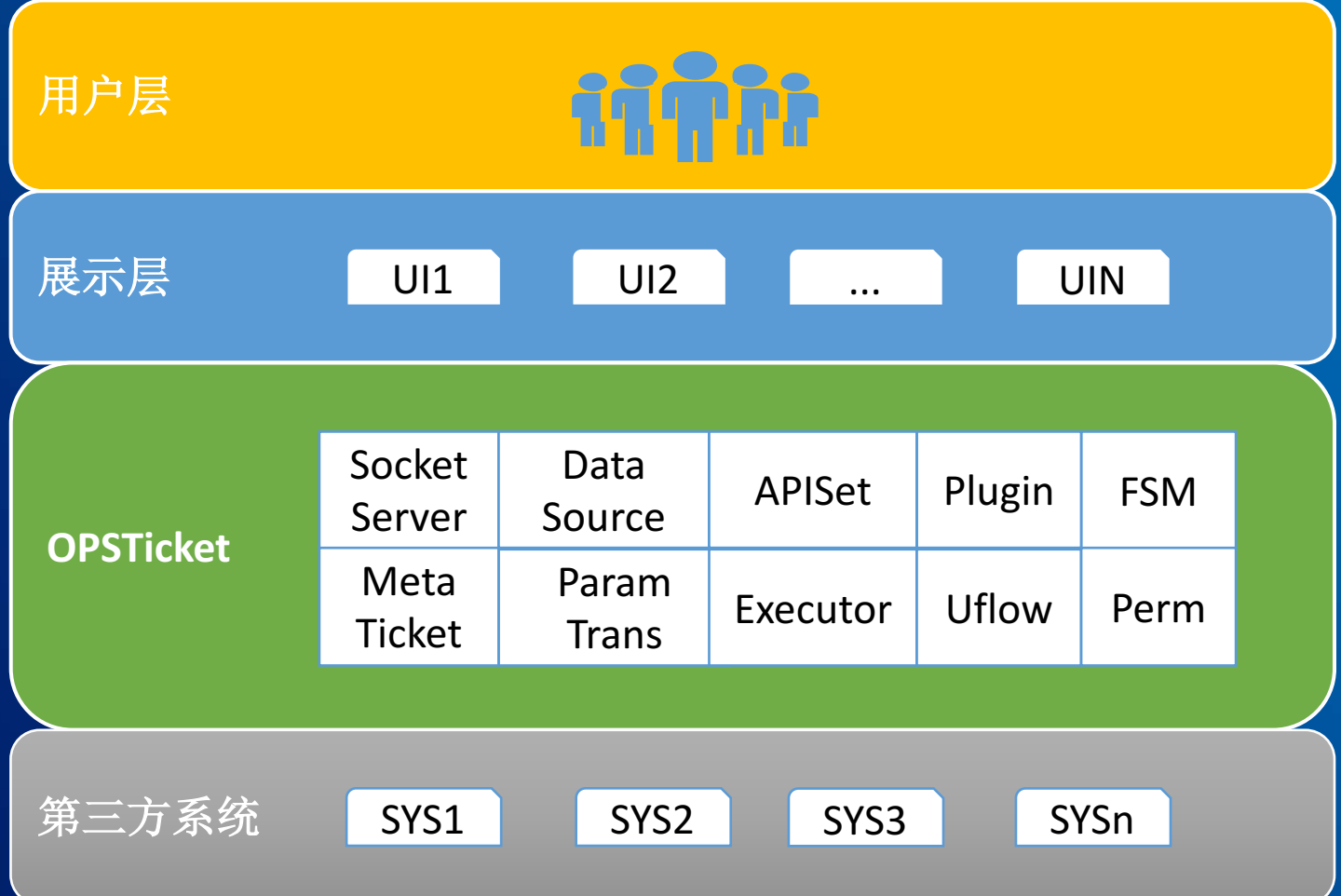

## 通用**OPSTicket**系统调用

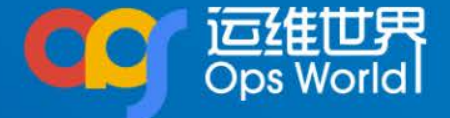

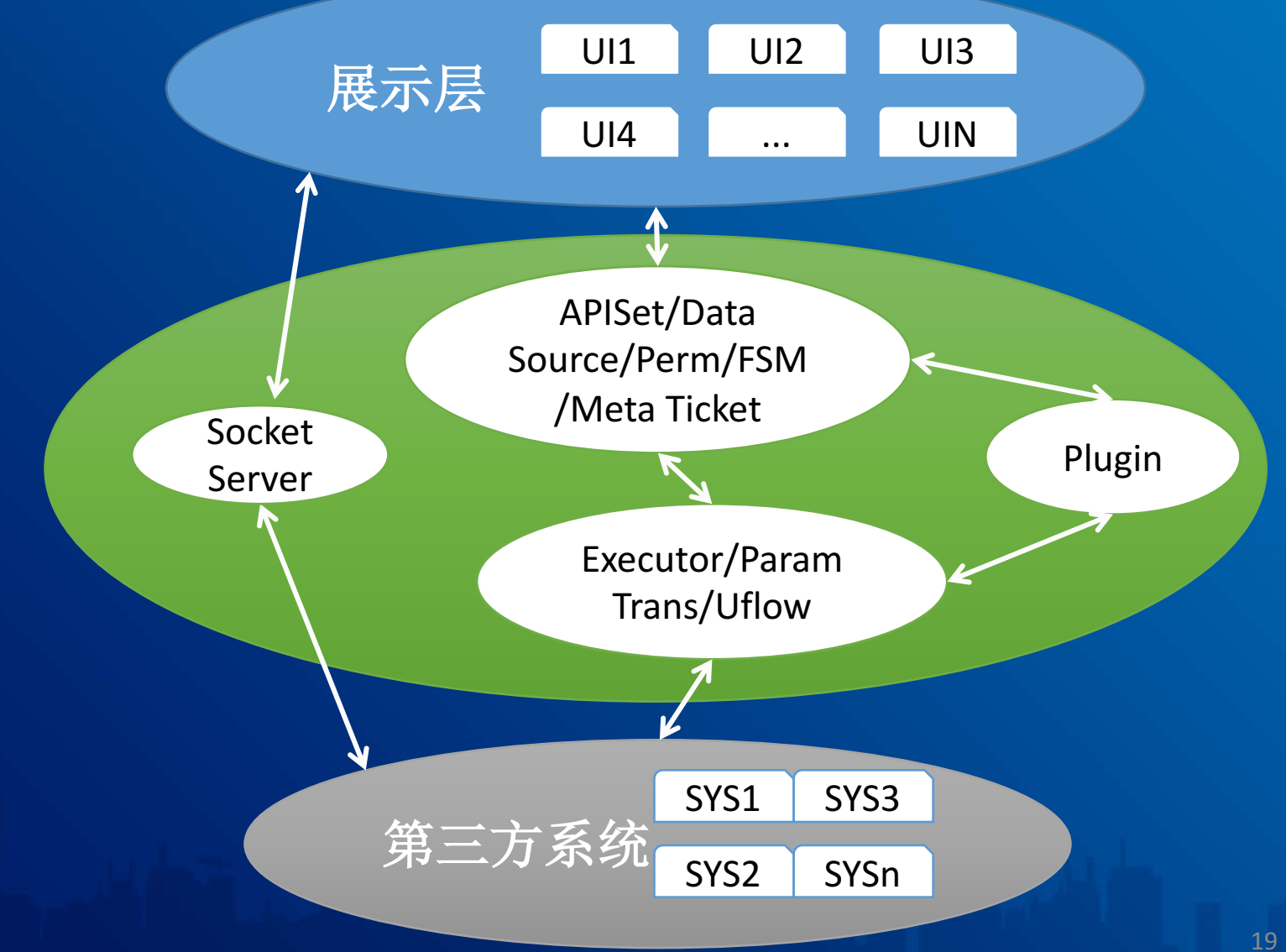

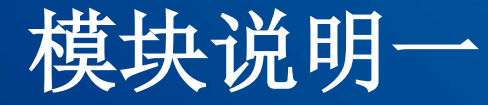

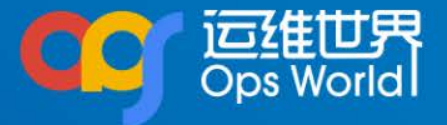

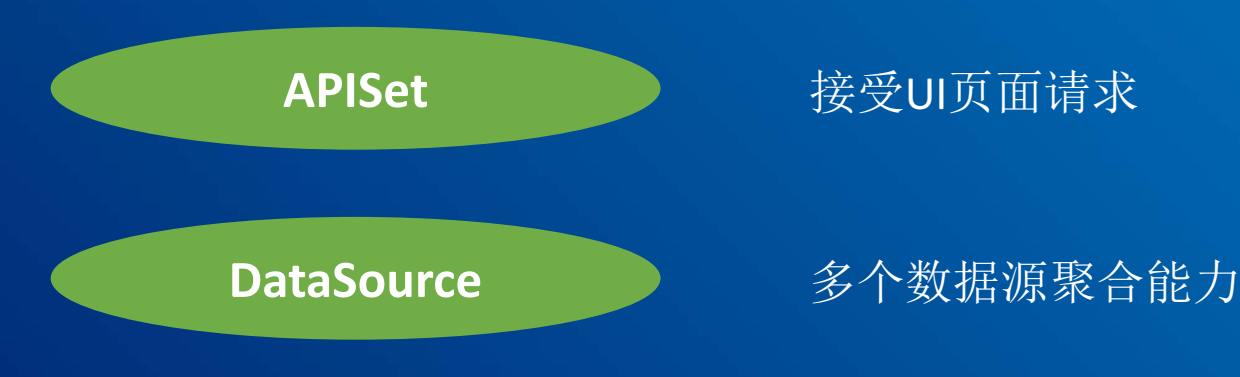

- CMDB数据值: [{'机房': 'A', '机房id': 1},{'机房': 'B', '机房id': 2}] 和[{'机房id': 1, 'IP':['ip1', 'ip2']},{'机房id': 2, 'IP':['ip3', 'ip4']}]
- 业务库数据值: [{'机房id': 1, 'set': 'set9', '区域类型':['aa', 'bb']}, {'机房id': 1, 'set': 'set10', '区域类型':['cc', 'dd']}]

最终实现机房信息、set、区域类型、ip的四级联动

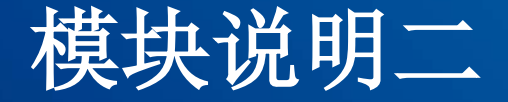

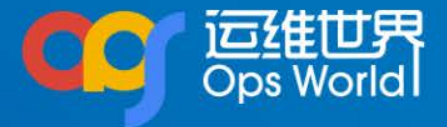

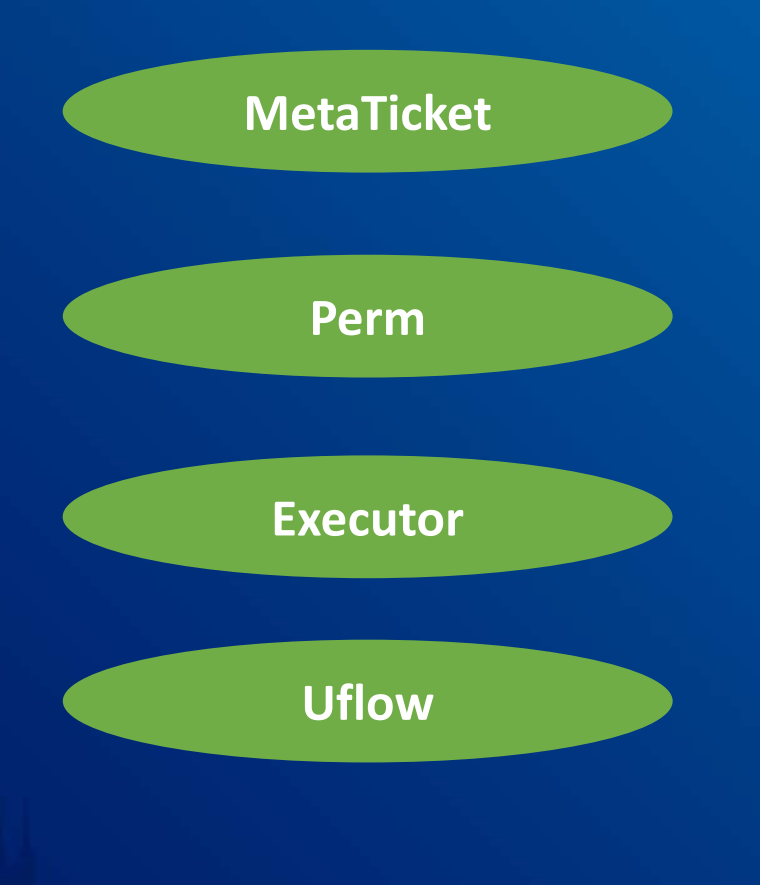

类似一个代码层的class, 定义 一个工单具有的所有属性

控制Action的执行权限

第三方API执行模块

Uflow 3<sup>2</sup> 多个有顺序的第三方API执行模块

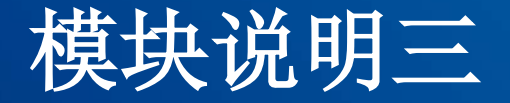

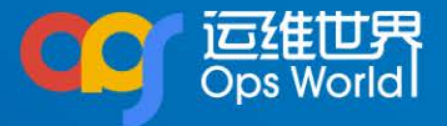

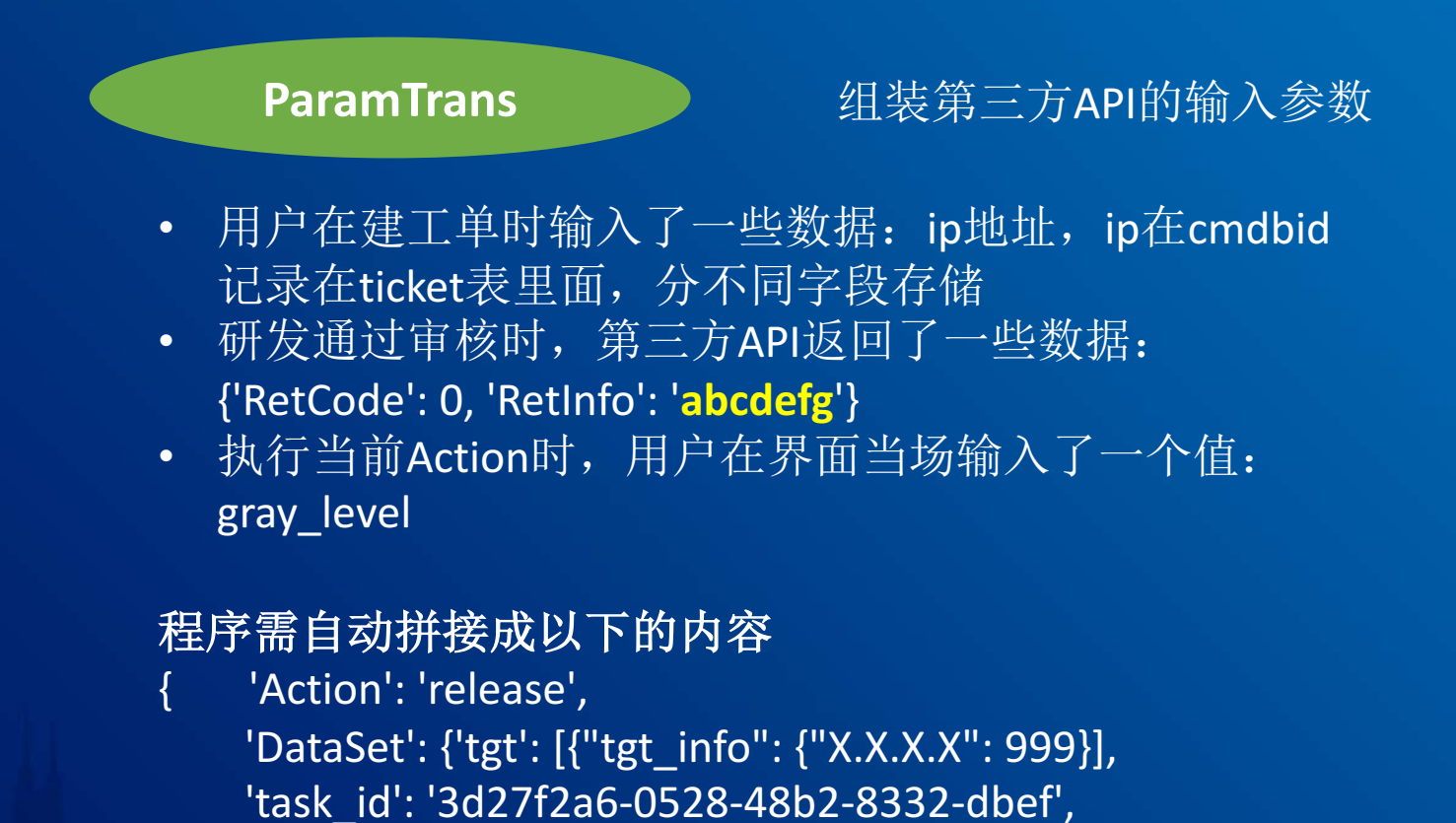

'gray level':  $3 \qquad \}$ 

22

**SocketServer All Despite 基于WebSocket**的实时通信

扩充APISet, Executor, DataSource,ParamTranse模块

FSM 2000 米态机,控制工单流向

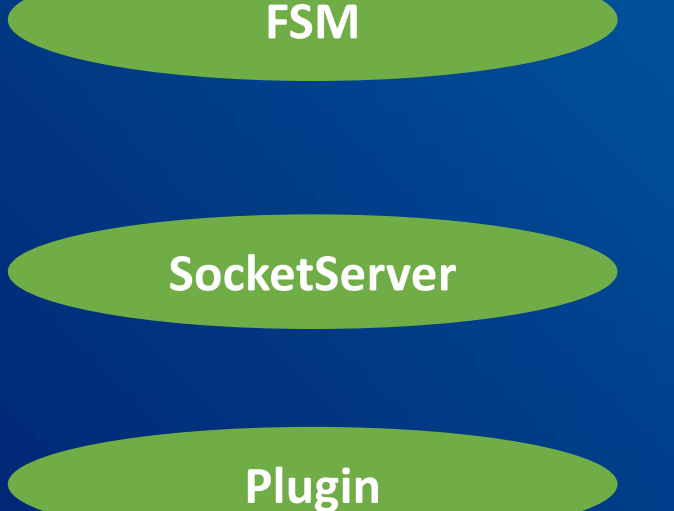

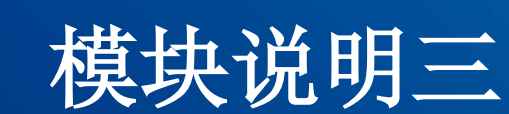

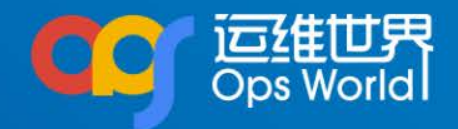

## 通用**OPSTicket**使用实战

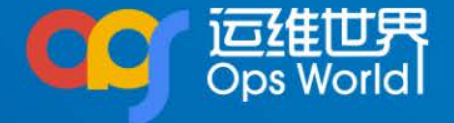

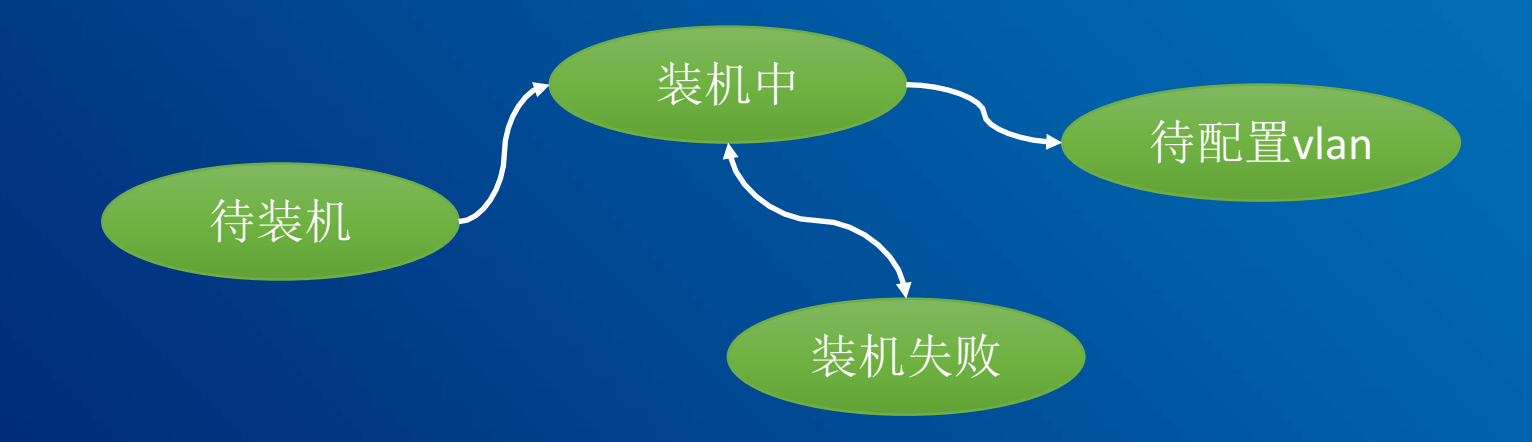

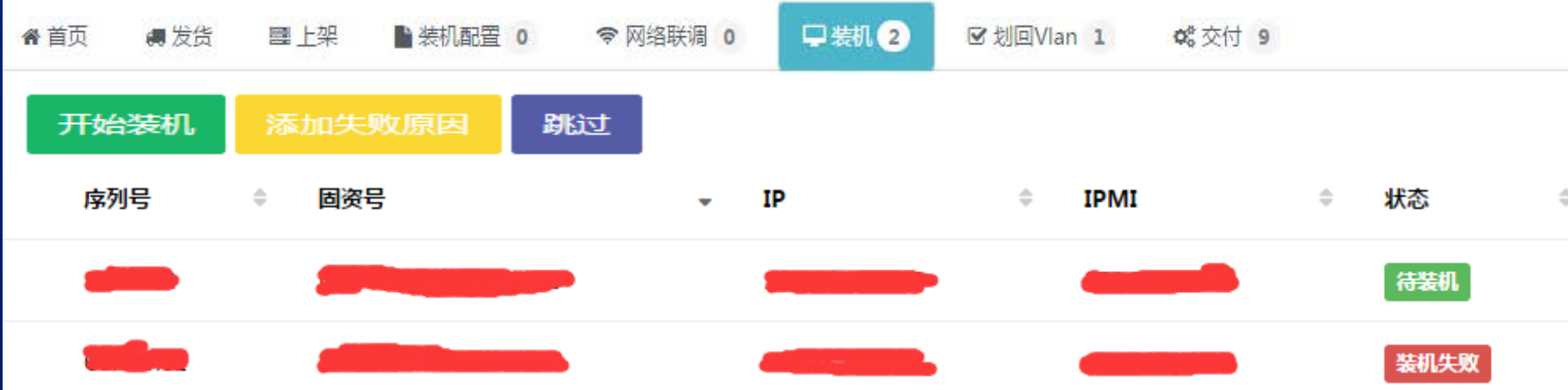

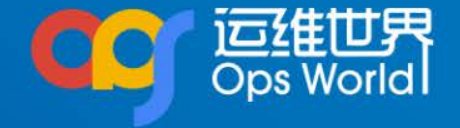

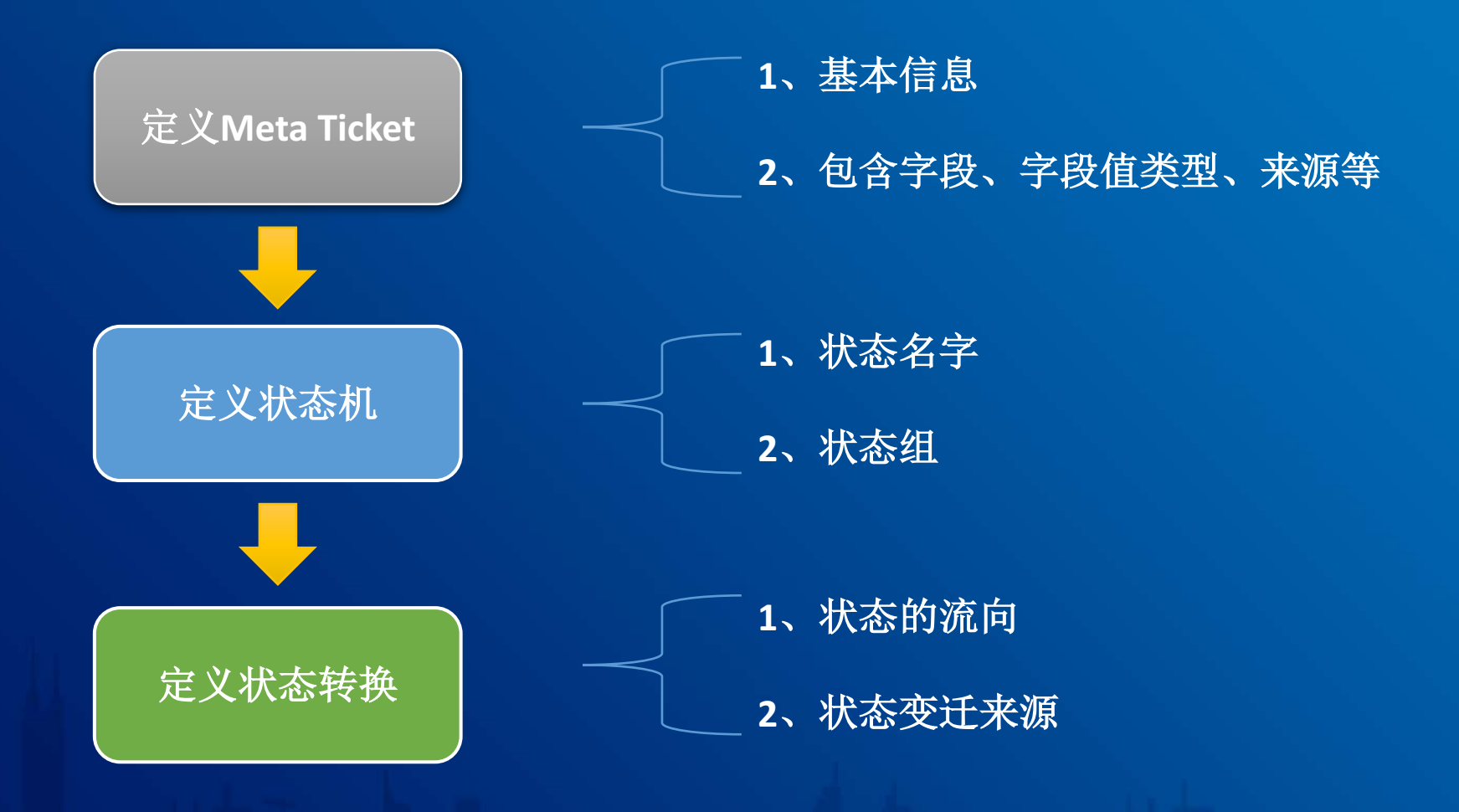

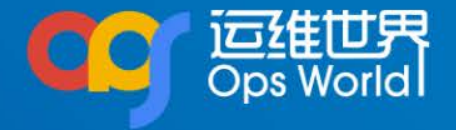

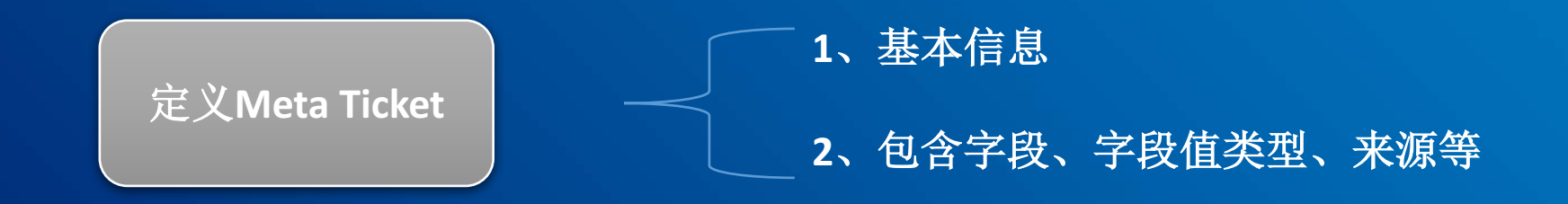

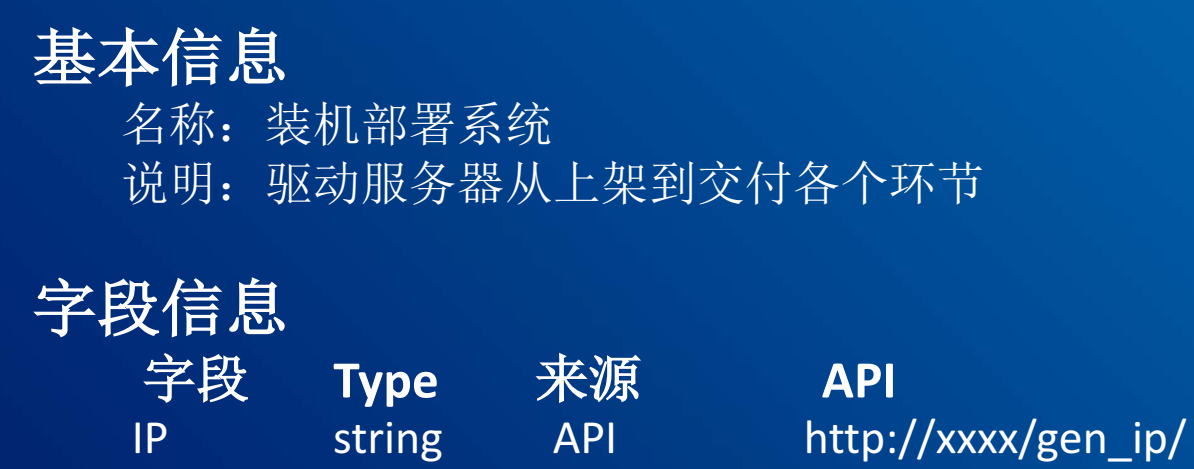

位置 string 用户录入

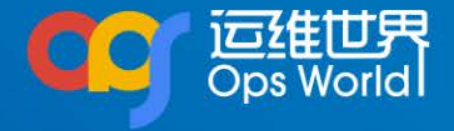

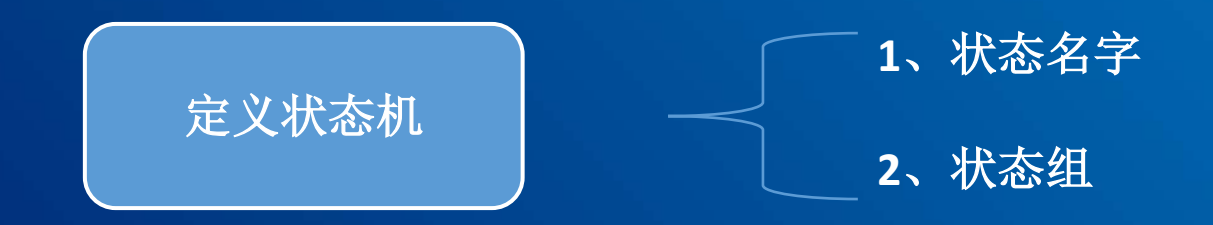

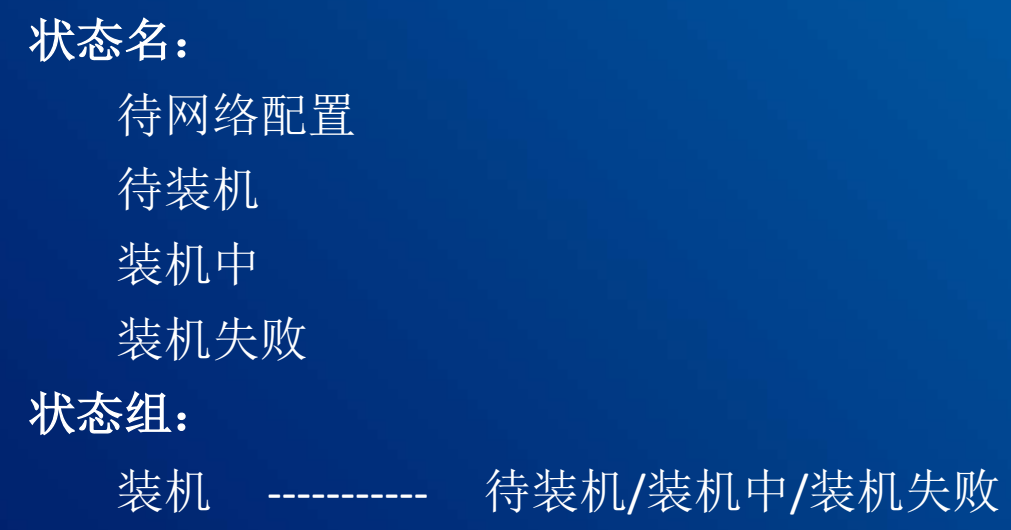

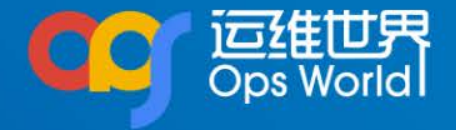

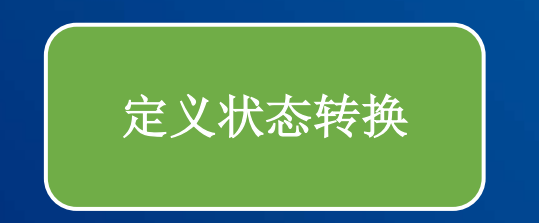

**1**、状态的流向 **2**、状态变迁来源

- 初始状态: 装机中
- 目标状态:装机成功
- 变迁类型: API
- **API** 地址: http://XXXXX/XXX/
- 参数处理: XXXXXXX
- 可执行人: XXX
- 成功状态:装机成功
- 失败状态:装机失败

### 用户访问界面交互时序

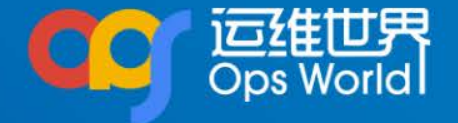

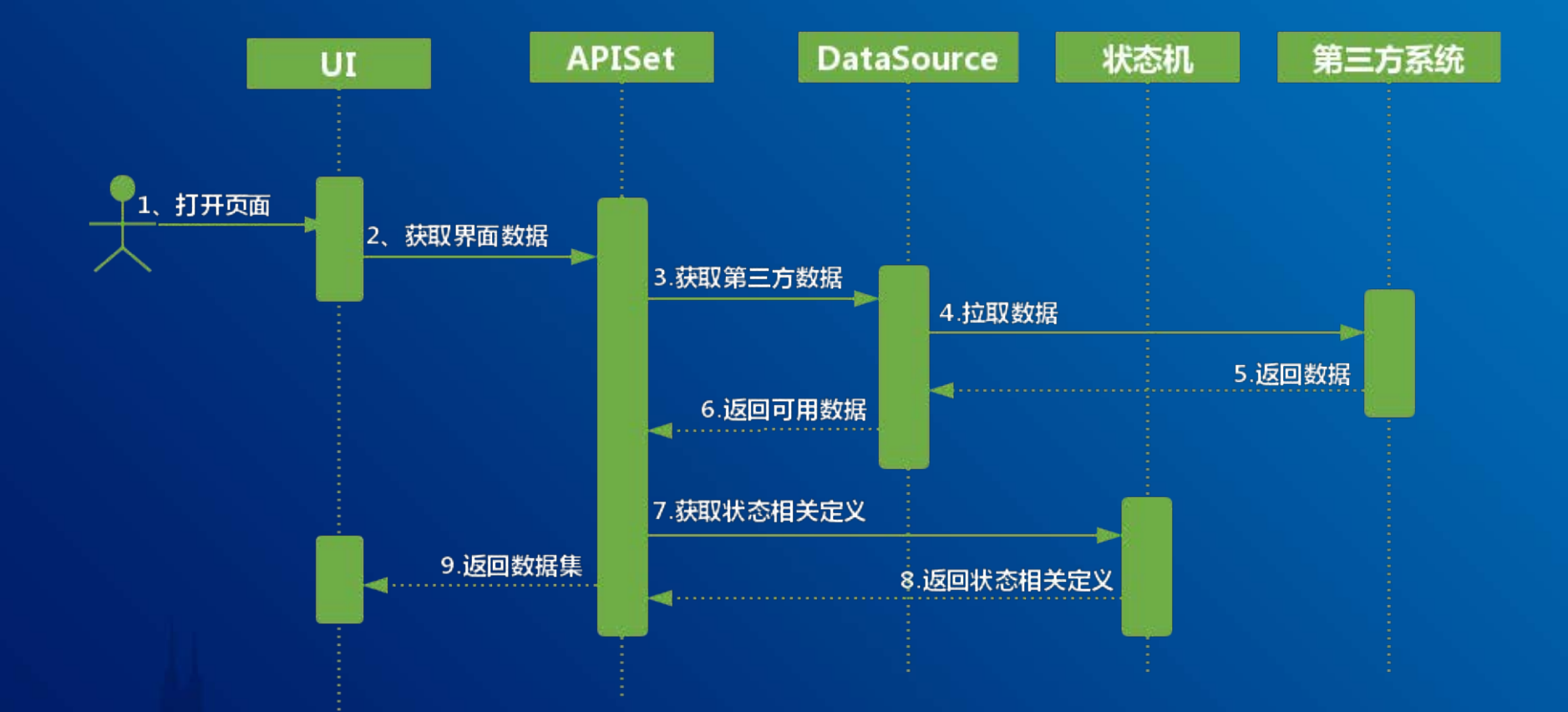

# 执行界面**ACtion**时序**(**多**API)**

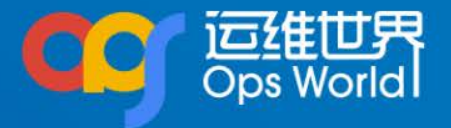

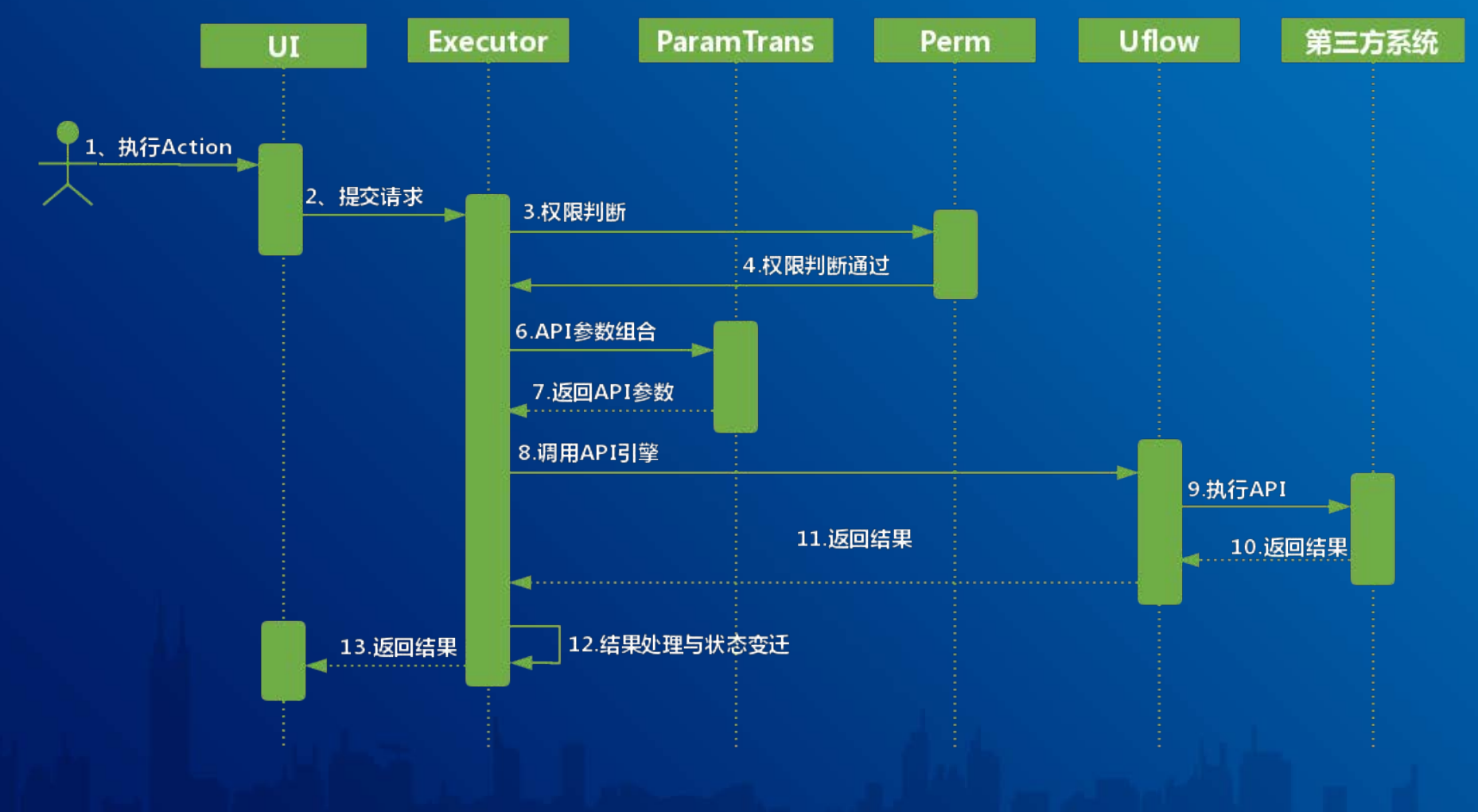

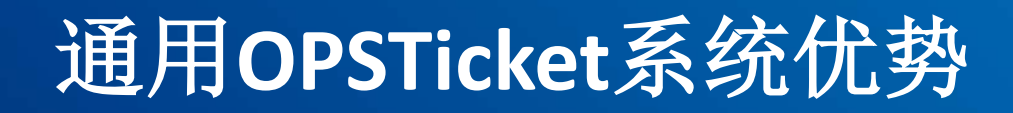

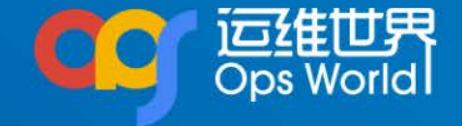

### 1.仅通过配置即可快速交付一个新工单 2.界面、工单逻辑层和第三方系统的完全独立、自治

实现任务交付从**0.5**到**1**

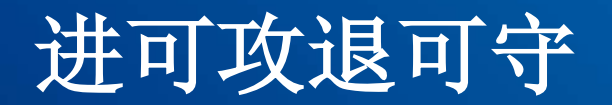

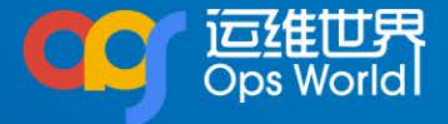

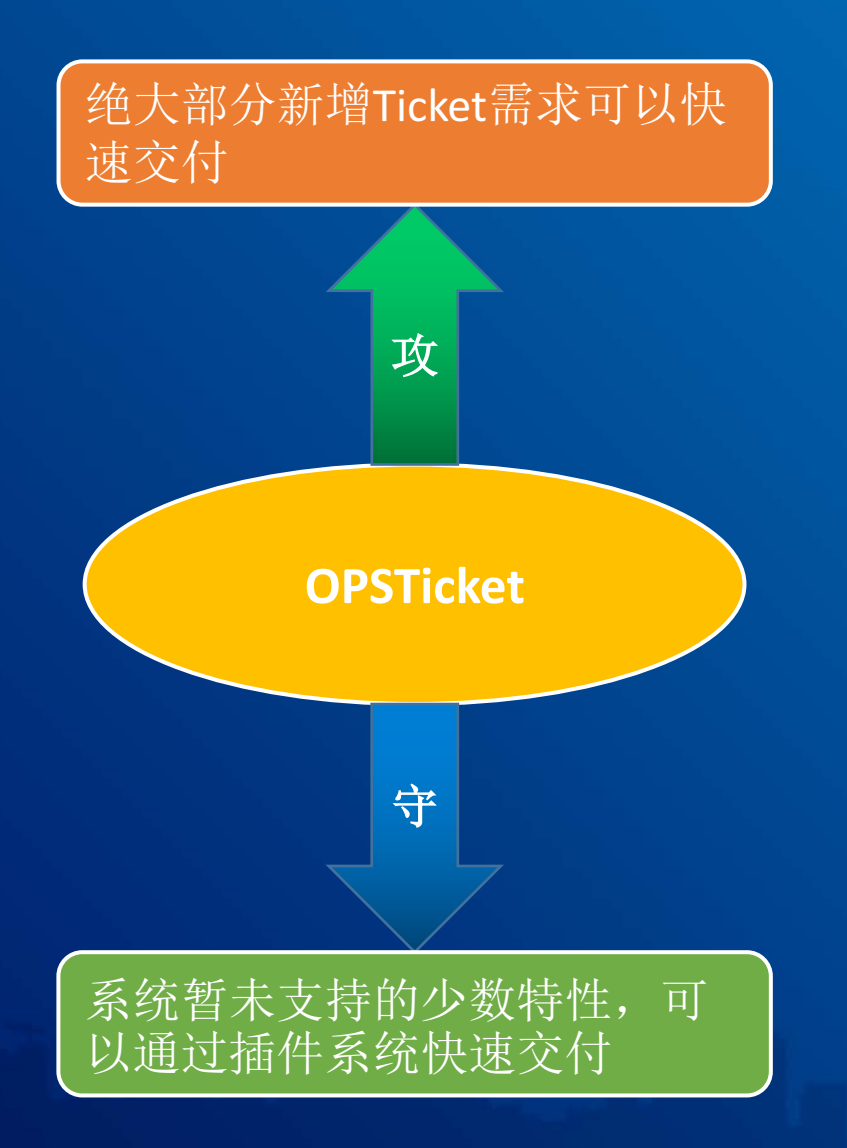

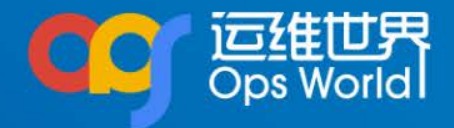

# FAQ

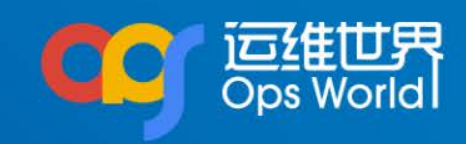

# **THANKS**